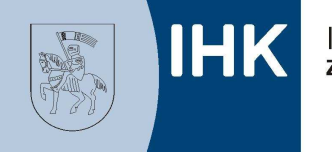

Industrie- und Handelskammer<br>**zu Schwerin** 

# Aufbau eines rechtssicheren Online-Shops

**Wichtige Tipps für Unternehmer und Existenzgründer**

## **April 2019**

Industrie- und Handelskammer zu Schwerin Graf-Schack-Allee 12, 19053 Schwerin Tel.: 0385 5103–514 Fax: 0385 5103–9514 www.ihkzuschwerin.de krueger@schwerin.ihk.de Ansprechpartner: Ass. iur. Thilo Krüger © IHK zu Schwerin 2019

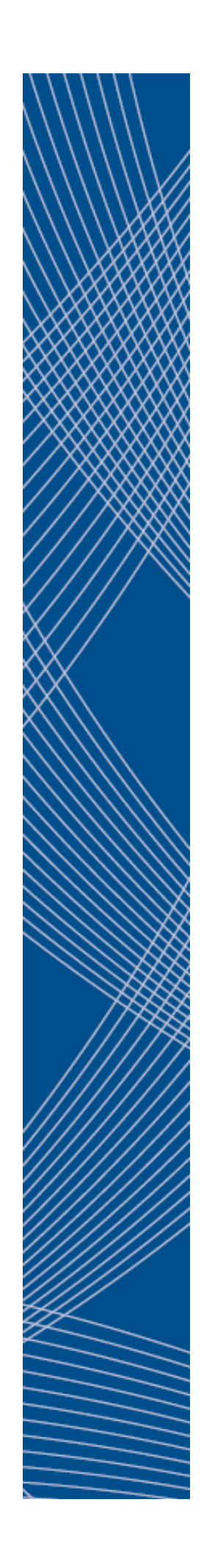

Eine wichtige Aufgabe der Industrie- und Handelskammern ist die umfassende Beratung der Unternehmen und Existenzgründer. Inhalte der Beratung sind u. a. die Möglichkeiten der öffentlichen Finanzierungshilfen, Fragen des Gewerberechts, allgemeine Rechtsfragen, Markt- und Wettbewerbschancen, Standortfragen.

Die Industrie- und Handelskammer zu Schwerin bietet daher angehenden und bestehenden Unternehmen vertiefende Beratungsgespräche an. Außerdem halten wir ein umfangreiches Informations- und Seminarangebot vor. Das Spektrum reicht dabei von Gründerseminaren bis hin zu fachspezifischen Veranstaltungen.

Dieses Merkblatt basiert auf einem Merkblatt der IHK Schleswig-Holstein, das uns freundlicherweise zur Verfügung gestellt wurde.

Dieses Merkblatt wurde sorgfältig erarbeitet. Dennoch übernimmt die Industrie- und Handelskammer zu Schwerin keine Haftung für die Richtigkeit von Angaben, Hinweisen und Ratschlägen sowie für eventuelle Druckfehler. Dieses Merkblatt erhebt keinen Anspruch auf Vollständigkeit, es dient dem Überblick.

Dieses Merkblatt ist urheberrechtlich geschützt. Jede Verwertung außerhalb der engen Grenzen des Urheberrechtsgesetzes ist ohne Zustimmung der Industrie- und Handelskammer zu Schwerin unzulässig und strafbar.

© IHK zu Schwerin, Dezember 2019

## **Inhaltsverzeichnis**

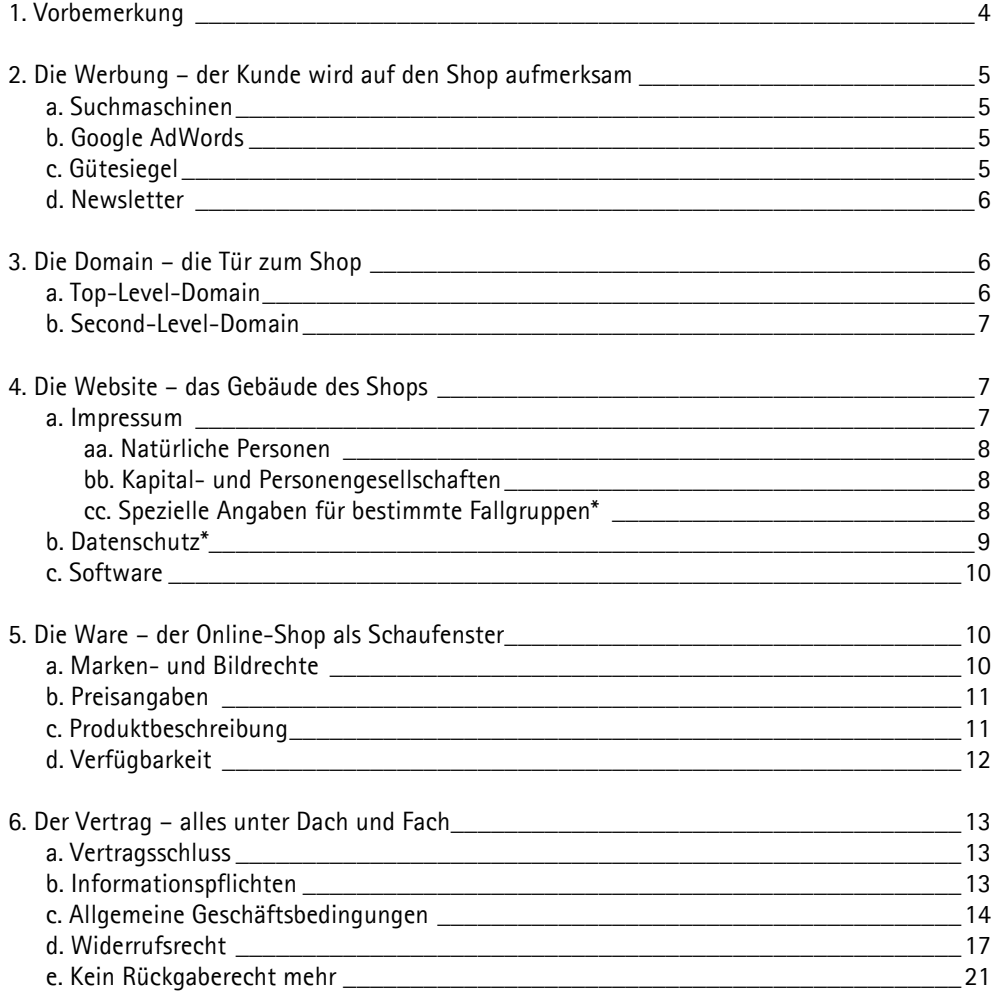

## **1. Vorbemerkung**

Das Internet gleicht mittlerweile einem Warenhaus der Superlative. Auch das ausgefallenste Produkt kann der Kunde »online shoppen«, die bequeme Lieferung nach Hause inklusive. Für Unternehmer tun sich attraktive Erwerbschancen auf, der Kundenkreis nimmt riesige Dimensionen an. Auch für Existenzgründer ergeben sich ganz neue Möglichkeiten: Die Anmietung eines Ladengeschäfts ist nicht mehr zwingend notwendig, als Lager kann zunächst der heimatliche Keller dienen, der PC ersetzt den Laden.

Eine Hürde gilt es jedoch zu nehmen. Auch ein Online-Shop will richtig »gebaut« sein. Hierbei sind nicht nur die herkömmlichen Standards des Geschäftsverkehrs zu beachten, sondern auch neue, die mit Entstehen dieser neuen Geschäftsform entwickelt wurden. Vor allem für Existenzgründer, die eventuell keine »Internetprofis« sind, stellt dies eine große Herausforderung dar. Dem erfahrenen Unternehmer sei geraten, seinen Shop ebenfalls hin und wieder zu überprüfen. Denn bei Fehlern drohen Abmahnungen, die nicht nur ärgerlich, sondern auch sehr kostenintensiv sein können.

Diese Broschüre soll eine Art Baukasten sein. Aus den einzelnen Elementen kann ein kompletter und vor allem rechtssicherer Online-Shop erstellt werden. Er eignet sich aber auch zur »Renovierung« eines bestehenden Shops. Fragwürdige oder gar bereits abgemahnte Elemente können überprüft und gegebenenfalls ausgebessert werden.

Leider sind noch viele rechtliche Einzelfragen ungeklärt. Wir haben uns daher bemüht – wo immer es möglich war – eine möglichst rechtssichere Lösung aufzuzeigen, müssen aber ausdrücklich darauf hinweisen, dass wir eine letzte Haftung nicht übernehmen können.

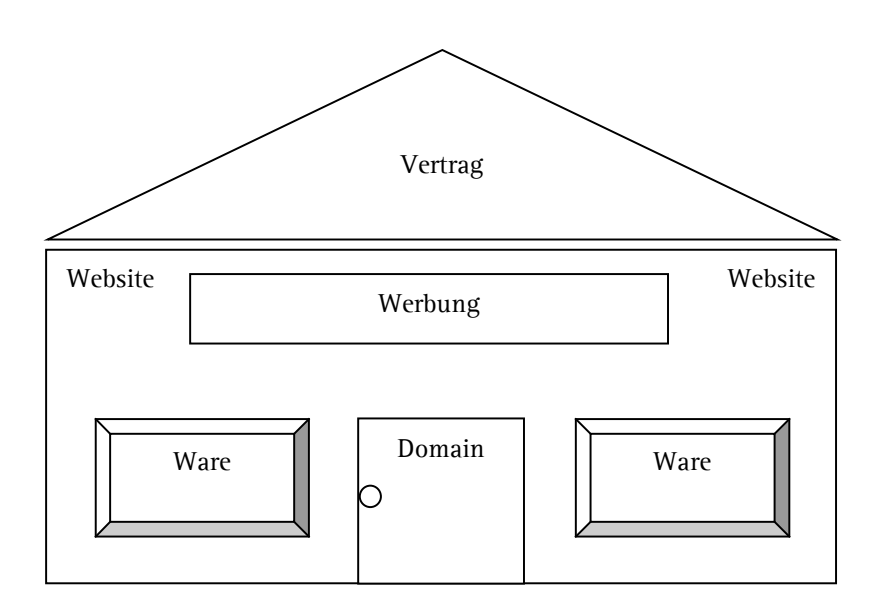

## **2. Die Werbung – der Kunde wird auf den Shop aufmerksam**

#### **a. Suchmaschinen**

Je höher der Online-Shop in der Ergebnisliste erscheint, desto höher ist die Wahrscheinlichkeit, dass der Kunde gerade Ihren Shop auswählt. Eine beliebte Methode zur Suchmaschinenoptimierung ist die Verwendung so genannter Meta-Tags. Dies sind bestimmte Begriffe, die in den Quellcode der Website eingegeben werden, um die Suchmaschinen zu »ködern«.

Folgende Grundsätze sollten Sie bei der Verwendung von Meta-Tags beachten:

- Geschütze Begriffe/Markennamen/Bezeichnungen dürfen auch in Meta-Tags nicht verwendet werden.
- Vermeiden Sie die Verwendung von Namen anderer Unternehmen, sie schaffen andernfalls eine Verwechslungsgefahr, die wettbewerbsrechtlich geahndet werden könnte.
- Die Anhäufung von Meta-Tags über ein normales Maß hinaus, das so genannte Keyword-Stuffing, kann zu einer Verdrängung von Mitbewerbern führen und ist deshalb unzulässig.
- Manipulative und unlautere Methoden zur Suchmaschinenoptimierung sollten Sie generell vermeiden.

#### **b. Google AdWords**

Neben der herkömmlichen Ergebnisliste auf der linken Seite, liefert Google auf der rechten Seite unter der Überschrift »Anzeigen« eine Auswahl von vierzeiligen Werbeannoncen. Die Auswahl orientiert sich an dem eingegebenen Suchbegriff. Diese Funktion ist nach einem Wortspiel aus <engl.> »adverts« = Werbeanzeigen und »words« = Wörter bezeichnet: »AdWords«. Auch andere Suchmaschinen betreiben solche Werbeprogramme, z. B. »Yahoo Search Marketing«.

Der Werbende hinterlegt bei Google ein oder mehrere Stichwörter, die zu seinem Produkt passen. Gibt der User nun dieses oder ein ähnliches Stichwort ein, erscheint die dazugehörige Anzeige. Dieser Service ist kostenpflichtig. Der Werbende gibt ein Monatsbudget an und zahlt in diesem Rahmen für jeden Klick eines Verbrauchers auf seine Anzeige (Cost-Per-Click-Verfahren).

Doch bei der Auswahl und Verwendung dieser Stichwörter ist Vorsicht geboten. Der Inhaber einer Marke kann es dem Werbenden verbieten, seine Marke in Schlüsselwörtern zu verwenden, wenn für den Verbraucher nicht erkennbar ist, ob die in der Anzeige beworbene Ware vom Markeninhaber stammt oder von einem Dritten.

Wir empfehlen Ihnen daher, fremde markenrechtlich geschützte Begriffe nicht als AdWords-Schlüsselwörter zu hinterlegen!

#### **c. Gütesiegel**

Weil der persönliche Kontakt zum Ladeninhaber nicht besteht, ist der Online-Shop-Kunde auf aussagekräftige Qualitätsangaben von dritter Seite angewiesen. Die Verwendung von Gütesiegeln kann selbst skeptische Kunden überzeugen und zu einer deutlichen Umsatzsteigerung führen.

Nutzen Sie nur Qualitätssiegel, die Ihnen auch tatsächlich verliehen wurden. Die unerlaubte Nutzung ist wettbewerbswidrig. Abstand nehmen sollten Sie zudem von Siegeln, die gegen sehr geringe Anforderungen oder die Zahlung einer gewissen Summe verliehen werden. Die Führung solcher Siegel haben Gerichte immer wieder als irreführend beurteilt.

Vorsicht ist zudem geboten, wenn Ihnen das Gütesiegel nur für einen bestimmten Bereich verliehen wurde, beispielsweise wenn Ihre Geschäftsabläufe TÜV-zertifiziert sind. In solchen Fällen müssen Sie in der Werbung mit dem Gütesiegel genau auf den geprüften Bereich Bezug nehmen.

Es gilt: Je schwieriger die Erlangung des Siegels, desto aussagekräftiger ist das Siegel!

#### **d. Newsletter**

Die Versendung von Werbung per E-Mail in Form eines Newsletters ist einfach, kostengünstig und effektiv. Doch nicht alles ist erlaubt und der Newsletter wird schnell eine »unzumutbare Belästigung« im Sinne des Wettbewerbsrechts. Grundsätzlich muss der Kunde in jede Nutzung der Kundendaten, die über die zur Erfüllung des Kaufvertrages notwendige Nutzung hinausgeht, einwilligen.

Wir empfehlen, die Einwilligung durch das so genannte »Double-Opt-In-Verfahren« einzuholen!

Während das »Opt-Out-Verfahren« (Kunde muss Häkchen entfernen, wenn er keinen Newsletter möchte) generell unzulässig ist, bergen das »Opt-In-Verfahren« (Kunde muss Häkchen setzen) und das »Confirmed-Opt-In-Verfahren« (Häkchen und Bestätigungsmail) erhebliche Missbrauchsgefahren. Die Einwilligung ist in solchen Missbrauchsfällen kaum nachzuweisen.

Beim »Double-Opt-In-Verfahren« erhält der Kunde nach der Anmeldung (z. B. durch Setzen eines Häkchens) eine Begrüßungsmail mit der Aufforderung, einen Bestätigungslink anzuklicken. Erst durch das Anklicken des Bestätigungslinks wird der Empfang elektronischer Post aktiviert. Im Missbrauchsfall kann der Kunde an dieser Stelle den Newsletter ganz einfach durch Nichtbestätigung ablehnen.

Eine Ausnahme vom Erfordernis einer ausdrücklichen Einwilligung ist die Sonderregelung für Bestandskunden.

Unter den strengen Voraussetzungen des § 7 Abs. 3 UWG darf an Bestandskunden auch ohne aktive Einwilligung E-Mail-Werbung verschickt werden:

- Sie haben die E-Mail-Adresse des Kunden im Zusammenhang mit dem Verkauf einer Ware oder Dienstleistung erhalten.
- Sie verwenden die Adresse für eine Direktwerbung für eine eigene ähnliche Ware oder Dienstleistung.
- Der Kunde hat der Verwendung nicht widersprochen.
- Sie müssen den Kunden bei der Erhebung der E-Mail-Adresse und bei jeder Verwendung klar und deutlich darauf hinweisen, dass er der Verwendung jederzeit kostenfrei widersprechen kann.

Das Zusenden unerwünschter Newsletter ist übrigens auch gegenüber Gewerbetreibenden unzulässig, wenn es keine Anhaltspunkte für eine mutmaßliche Einwilligung des Empfängers gibt. Achten Sie außerdem darauf, dass Produktempfehlungen im Rahmen eines »Tell-a-Friend-Verfahrens« keine zusätzlichen Werbeinhalte enthalten dürfen.

#### **3. Die Domain – die Tür zum Shop**

#### **a. Top-Level-Domain**

Der letzte Teil einer Webadresse wird als »Top-Level-Domain« bezeichnet, also .de, .com, .net usw. Die verschiedenen Top-Level-Domains werden durch unterschiedliche Registrare vergeben. Einige spezielle Top-Level-Domains sind branchenspezifisch und nur für die jeweilige Zielgruppe registrierbar. Im Folgenden finden Sie eine Auflistung der Top-Level-Domains:

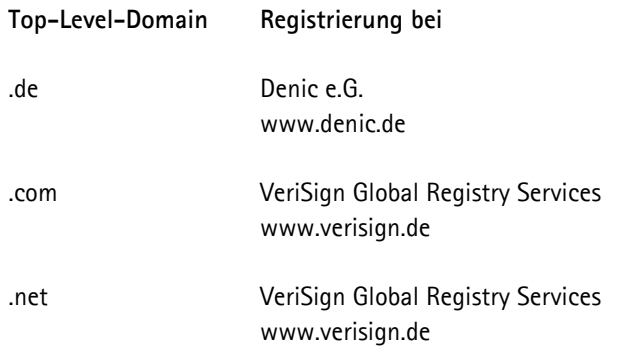

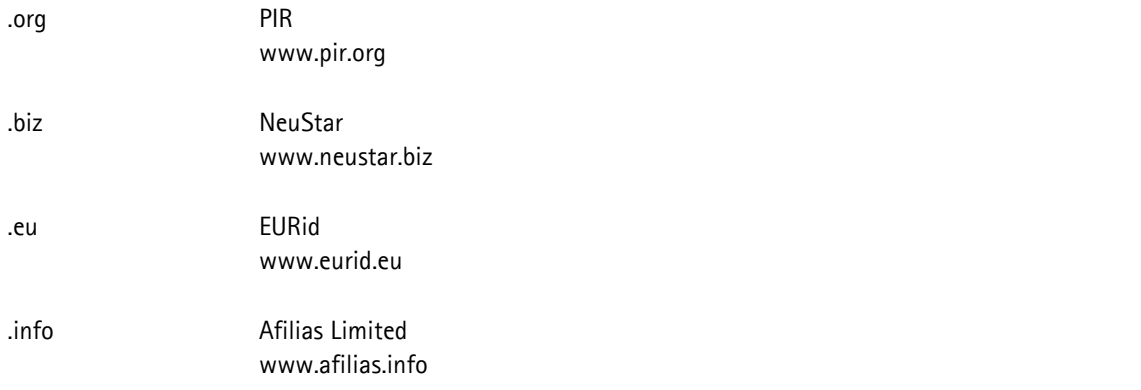

#### **b. Second-Level-Domain**

Der eigentliche »Domain-Name« wird als Second-Level-Domain bezeichnet. Bei der Wahl der Domain müssen Sie darauf achten, dass keine Marken- und Namensrechte anderer verletzt werden. Dies liegt allein in der Verantwortlichkeit des Eintragenden, die Registrare nehmen diesbezüglich keine Überprüfung vor.

Beachten Sie daher folgende Grundsätze:

- Registrieren Sie keinen Namen, der einer geschützten Marke oder einem Unternehmenskennzeichen entspricht, z. B. www.kelloggs.de oder www.siemens.de. Auch wenn Sie tatsächlich Erna Kelloggs oder Fritz Siemens heißen, sollten Sie auf eine solche Domain verzichten. Das Recht des bekannten Unternehmens an dem Namen wird bei entsprechendem Bekanntheitsgrad in der Regel von der Rechtsprechung als vorrangig eingestuft.
- Vermeiden Sie Namen anderer natürlicher Personen, z. B. www.helgeschneider.de. Der private Vor- und Nachname genießt namensrechtlichen Schutz im Sinne des § 12 BGB.
- Verwenden Sie keine Werktitel, also Titel von Filmen, TV-Sendungen, Büchern, Zeitschriften, Software und anderen Veröffentlichungen, z. B. www.shrek.de, www.lindenstraße.de, www.faust.de, www.bravo.de, www.windows.de.
- Verzichten Sie auf die Verwendung von Städte- und Gemeindenamen, z. B. www.kiel.de. Dieses Recht steht ausschließlich den Städten bzw. der jeweiligen Kommune zu.
- Wählen Sie keine Begriffe, die staatliche Einrichtungen oder andere Körperschaften des öffentlichen Rechts beschreiben, z. B. www.gesundheitsamt.de oder Ähnliches. Hier besteht die Gefahr einer Irreführung, da der Verbraucher hinter einer solchen Domain regelmäßig die jeweilige staatliche Einrichtung vermutet.

Vermeiden Sie ebenso Tippfehlerdomains, wie z. B. www.googel.de statt www.google.de. Hier wird der Verbraucher bewusst in unerlaubter Weise in die Irre geführt.

#### **4. Die Website – das Gebäude des Shops**

#### **a. Impressum\***

Die Anbietertransparenz muss auch im elektronischen Geschäftsverkehr gewährleistet sein. Hier übernimmt das Impressum die Aufgabe, dem Kunden alle notwendigen Daten zum Unternehmen aufzulisten.

Bei der Platzierung auf der Website des Shops gilt der Grundsatz: leicht erkennbar, unmittelbar erreichbar und ständig verfügbar.

Diesen Grundsatz wahren Sie, wenn Sie die drei folgenden Punkte beachten:

• Wählen Sie die Bezeichnung »Kontakt« oder »Impressum«! Achtung: Die Bezeichnung »backstage« ist nicht ausreichend!

- Widmen Sie dem Impressum einen eigenen Link! Achtung: Eine Unterbringung in den AGB ist nicht ausreichend!
- Das Impressum sollte ein dauerhaft funktionstüchtiger Link sein, der mit den Standardeinstellungen eines gängigen Internet-Browsers kompatibel ist!

Welche Pflichtinformationen ein Impressum enthalten muss, bestimmt größtenteils das Telemediengesetz:

#### **aa. Natürliche Personen**

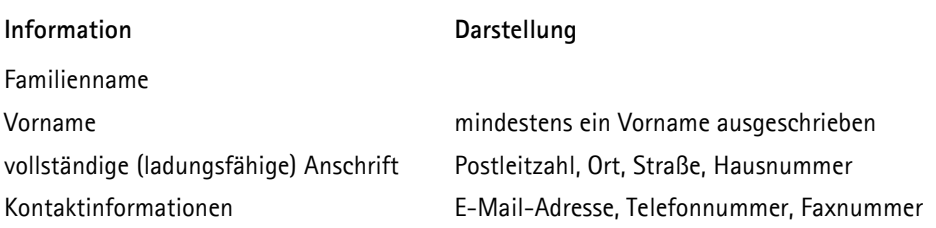

#### **bb. Kapital- und Personengesellschaften**

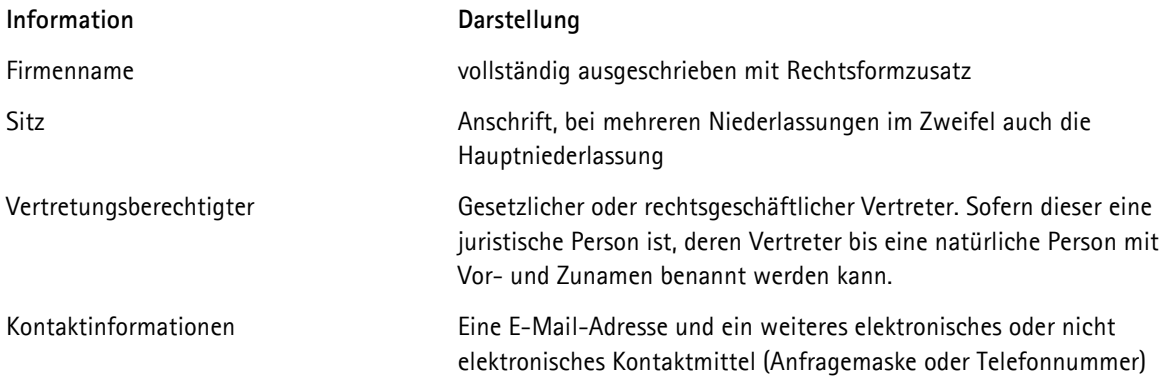

#### **cc. Spezielle Angaben für bestimmte Fallgruppen**

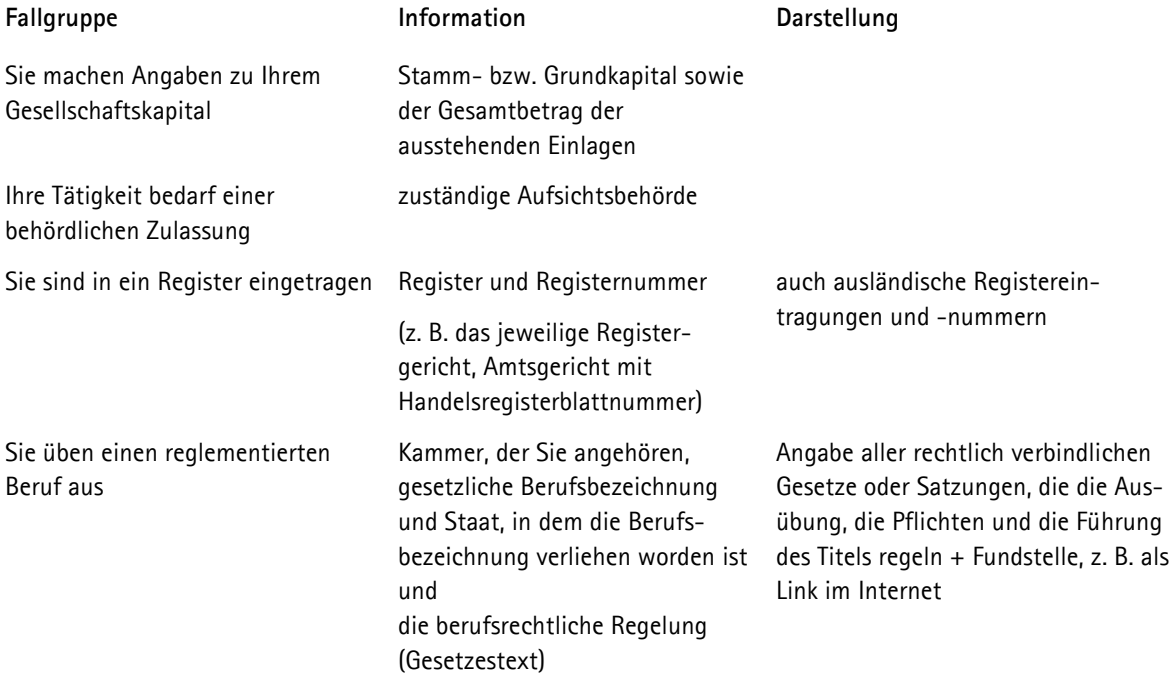

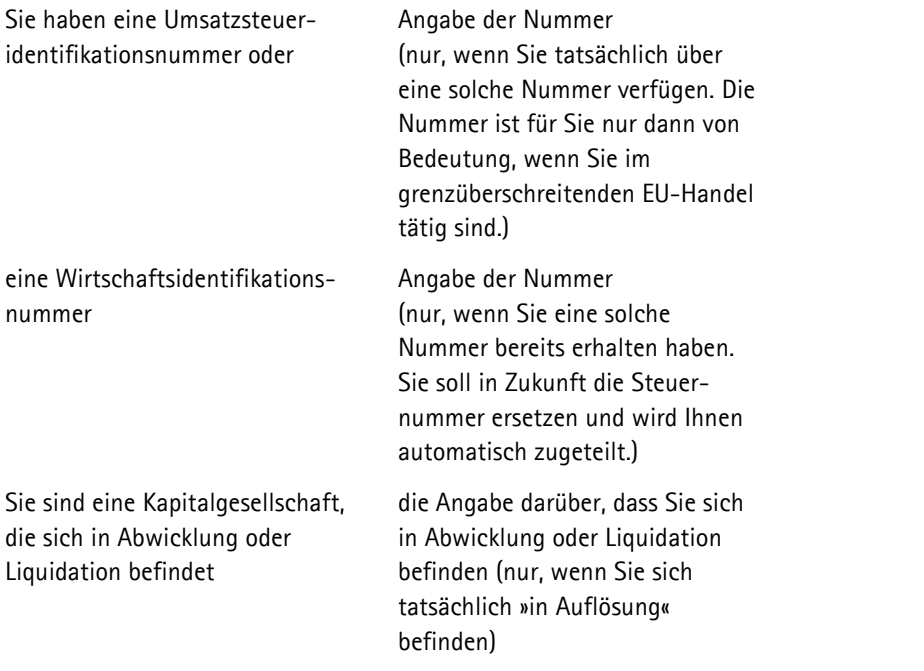

\* Über Details informiert Sie unser Merkblatt "Impressumspflicht"

#### **b. Datenschutz**

Als Betreiber eines Online-Shops erheben Sie automatisch personenbezogene Daten Ihrer Kunden, beispielsweise, wenn Sie für einen Bestellvorgang Namen und Adresse aufnehmen. Personenbezogene Daten unterliegen jedoch einem besonderen gesetzlichen Schutz. Dieser Schutz findet seine Ausgestaltung in zwei Grundsätzen:

- Die Verwendung fremder personenbezogener Daten ist grundsätzlich verboten von diesem Verbot können Ausnahmen gemacht werden.
- Mit personenbezogenen Daten darf immer nur genau das gemacht werden, was ausdrücklich erlaubt ist bzw. worin der Betroffene ausdrücklich eingewilligt hat (strenge Zweckbindung).

Als wichtigste Ausnahme vom grundsätzlichen Verbot des Umgangs mit personenbezogenen Daten hat der Gesetzgeber den Umgang mit so genannten Nutzungsdaten und Bestandsdaten erlaubt.

Nutzungsdaten sind die Daten, die unbedingt erforderlich sind, um ein Internetangebot überhaupt in Anspruch nehmen zu können oder abzurechnen, z. B. die Nutzung einer kostenpflichtigen Datenbank.

Für Sie als Online-Shop-Betreiber eher von Interesse sind die Bestandsdaten. Hierbei handelt es sich um alle personenbezogenen Daten, die für die Vertragsabwicklung unbedingt erforderlich sind. Wenn Sie also einen Artikel über Ihren Online-Shop verkauft haben, dürfen Sie alle personenbezogenen Daten speichern, die Sie für die Abwicklung des Kaufvertrages benötigen. Je nach vereinbarter Zahlungsart, ist ebenfalls der Umgang mit Kontodaten oder Kreditkartendaten erlaubt.

Der Zweckbindungsgrundsatz erlaubt die Verwendung der Bestandsdaten jedoch nur für die Abwicklung des konkreten Vertrages. Danach müssen Sie die Daten löschen.

Zum Umgang mit allen anderen Daten benötigen Sie die Einwilligung des Benutzers. Hierzu empfiehlt sich das »Double-Opt-In-Verfahren« (siehe oben unter »Newsletter«).

Um dem Verbraucher offen zu legen, wie genau Sie seine Daten verwenden, müssen Sie eine Datenschutzerklärung abgeben. Es gelten hinsichtlich der Platzierung ähnliche Grundsätze wie beim Impressum. Die Datenschutzerklärung muss für den Nutzer leicht auffindbar und aufrufbar sein.

Es bietet sich an, neben dem Link zum Impressum einen Link »Datenschutzerklärung« einzurichten!

Achtung: eine Unterbringung in den AGB ist unzulässig!

Erheben und speichern Sie lediglich Bestandsdaten und Nutzungsdaten - dieser Umgang ist ja bereits gesetzlich erlaubt genügt eine einfache Aufklärung darüber, dass Sie diese Daten erheben, welche Daten das genau sind und zu welchem Zweck sie verwendet werden.

Ihre Datenschutzerklärung könnte dann etwa so lauten:

»Wir speichern Ihren Namen und Ihre Adresse bis zur vollständigen Erfüllung unseres Kaufvertrages, also bis zum Versand Ihrer bestellten Ware. Für andere Zwecke als für diese Bestellung verwenden wir Ihre Daten nicht. Wenn der Bestellvorgang abgeschlossen ist, werden wir Ihre Daten wieder löschen.«

Erheben Sie auch Daten, die einer Einwilligung bedürfen, muss in der Datenschutzerklärung genau beschrieben werden, was mit den personenbezogenen Daten geschieht und welche Daten gespeichert werden.

Außerdem haben Sie gem. Art. 13 und 14 DSGVO bestimmte Informationspflichten, die ebenfalls in die Datenschutzerklärung aufgenommen werden müssen:

- Identität des Verantwortlichen und evtl. des Datenschutzbeauftragten (Name und Kontaktdaten)
- Aufklärung über den Erlaubnistatbestand (Verarbeitungszweck und Rechtsgrundlage)
- Empfänger im Falle einer Übermittlung der Daten
- Dauer der Speicherung bzw. Kriterien nach denen die Speicherdauer festgelegt wird
- Rechte der Betroffenen (Recht auf Löschung, Berichtigung, Herausgabe)
- Widerrufbarkeit der Einwilligung
- Beschwerderecht bei der Aufsichtsbehörde des Landes, in dem das Unternehmen seinen Sitz hat (Unabhängiges Landeszentrum für Datenschutz Schleswig-Holstein)
- Tragweite und Auswirkungen im Falle einer automatisierten Entscheidungsfindung oder Profiling
- Sollten die Daten nicht bei der Person selbst erhoben worden sein, ist die Quelle anzugeben

Eine Einwilligung ist ferner erforderlich, wenn Sie eine Bonitätsprüfung vornehmen möchten. Schaffen Sie bereits im Vorfeld Transparenz und stellen Sie das von Ihnen verwendete Verfahren kurz vor. Dem Kunden sollte die Möglichkeit gegeben werden, den Bestellvorgang abzubrechen, wenn er keine Bonitätsprüfung wünscht.

#### **c. Software**

Ein Online-Shop stützt sich immer auf eine Software. Natürlich sollten Sie auch berechtigt sein, diese Software zu benutzen. Normalerweise erwerben Sie die nötigen Lizenzrechte mit der Software. Beim Kauf von gebrauchter Software ist Vorsicht geboten. Das OLG München stellte fest, dass Nutzungsrechte an Computerprogrammen nicht gutgläubig erworben werden können.

Kaufen Sie vorsichtshalber ausschließlich neue Software samt Lizenz!

### **5. Die Ware – der Online-Shop als Schaufenster**

#### **a. Marken- und Bildrechte**

Ähnlich einem Schaufenster, möchten Sie die angebotene Ware in Ihrem Online-Shop präsentieren. Häufig wird auf das Bildmaterial des Herstellers zurückgegriffen. Dabei ist zu beachten, dass in der Regel Rechte an diesen Bildern bestehen. Sie sollten außerdem berücksichtigen, dass Personen generell das Recht am eigenen Bild haben.

Bilder von Personen dürfen also nur mit ihrer Genehmigung eingestellt werden. Es werden auch Bilder von Agenturen angeboten, diese sind meist urheberrechtlich geschützt und dürfen nicht ohne Genehmigung des Urhebers eingestellt werden. Die Rechte an diesen Bildern können aber in der Regel käuflich erworben werden.

#### **b. Preisangaben**

Auch bei der Gestaltung der Preisangaben müssen Sie einige Regeln beachten, die so genannte Preisangabenverordnung (PAngV). Nach dieser PAngV müssen Sie gegenüber dem Endverbraucher immer die Endpreise angeben, also Preise inklusive Umsatzsteuer und sonstiger Preisbestandteile. Die Angabe von Nettopreisen ist nur gegenüber gewerblichen Kunden erlaubt.

Unternehmer, deren Umsätze zzgl. der darauf entfallenden Steuer im vorangegangenen Kalenderjahr nicht mehr 17.500 Euro und im laufenden Kalenderjahr voraussichtlich nicht mehr als 50.000 Euro betragen, fallen grundsätzlich unter die sog. Kleinunternehmerregelung des § 19 UStG. Danach darf weder die Vorsteuer nach § 15 UStG abgezogen noch in Rechnungen die Umsatzsteuer gesondert ausgewiesen werden. Um gleichwohl den Grundsätzen der Preisklarheit und Preiswahrheit zu entsprechen, wird folgender Zusatz empfohlen: »Alle angegebenen Preise sind Endpreise zzgl. Liefer-/Versand-kosten. Aufgrund des Kleinunternehmerstatus gemäß § 19 UStG erheben wir keine Umsatz-steuer und weisen diese daher auch nicht aus.«

Für einen Online-Shop sind insbesondere die §§ 1, 4 Abs. 4 PAngV relevant:

- Preise müssen gut lesbar und eindeutig zu erkennen sein, bei den angegebenen Preisen muss es sich stets um Endpreise handeln, die die Umsatzsteuer und sonstige Preisbestandteile bereits enthalten. Darauf müssen Sie auch ausdrücklich hinweisen.
- Soweit es allgemein üblich ist, sind auch die Verkaufs- oder Leistungseinheit und die Gütebezeichnung anzugeben, auf die sich die Preise beziehen.
- Auf die Bereitschaft, über den angegebenen Preis zu verhandeln, dürfen Sie hinweisen, wenn dies üblich ist und Rechtsvorschriften nicht entgegenstehen.
- Ob und in welcher Höhe Versandkosten (auch Nachnahmegebühren) anfallen, ist dem Verbraucher ebenfalls detailliert mitzuteilen. Der spezifizierte Versandkostenhinweis muss sich in unmittelbarer Nähe zum Preis befinden und als solcher zu erkennen sein. Neu ist die Regelung in § 312e BGB: Informiert der Unternehmer den Verbraucher nicht über die genauen Versandkosten, kann er diese vom Verbraucher auch nicht verlangen.
- Preisangaben mit Änderungsvorbehalt sind nur zulässig, wenn Liefer- oder Leistungsfristen von mehr als vier Monaten bestehen oder die Waren im Rahmen von Dauerschuldverhältnissen geliefert werden.
- Möchten Sie mit durchgestrichenen Preisen werben, muss klar sein, mit welchem Preis verglichen wird: z. B. 49,95  $\epsilon$ 79,95 € ehemaliger Verkaufspreis.
- Die Preise sollten immer unmittelbar bei den Abbildungen oder Beschreibungen der Ware angegeben werden.

#### **c. Produktbeschreibung**

Da der Kunde die Ware nicht aus unmittelbarer Nähe betrachten kann, spielt eine ausführliche Produktbeschreibung im Online-Handel eine große Rolle. In die Produktbeschreibung gehören generell die wesentlichen Merkmale einer Ware. Details auf Fotos/Bildern sind ebenfalls verbindliche Produktbeschreibungen.

Für bestimmte Produkte gelten zudem erweiterte Kennzeichnungspflichten. Betroffen sind z. B. Textilien, Lebensmittel, Heilmittel, Arzneimittel, Elektrogeräte, Artikel mit einer FSK- oder USK-Altersbeschränkung (z. B. Filme oder Computerspiele) sowie sonstige Waren, für deren Erwerb eine Altersbeschränkung gilt (z. B. Alkohol, Tabakwaren). Auch als Online-Händler sind Sie verpflichtet, Alterskontrollen durchzuführen. Hierfür gibt es bestimmte Altersprüf-Systeme (AVS). Wir empfehlen die Verwendung eines anerkannten AVS. Eine Auflistung finden Sie unter www.kjm-online.de.

Da es eine Fülle von Vorschriften gibt und die Beurteilung unter Umständen von Einzelheiten in Ihrer speziellen Produktbeschreibung abhängt, sollten Sie sich bei Unsicherheiten anwaltliche Unterstützung suchen. Dies gilt umso mehr, wenn Sie auch an Verbraucher in das Nicht-EU-Ausland liefern möchten. Hier können Zusatzangaben zu Zöllen und Gebühren erforderlich sein.

Weiterhelfen kann auch ein Blick in folgende Vorschriften:

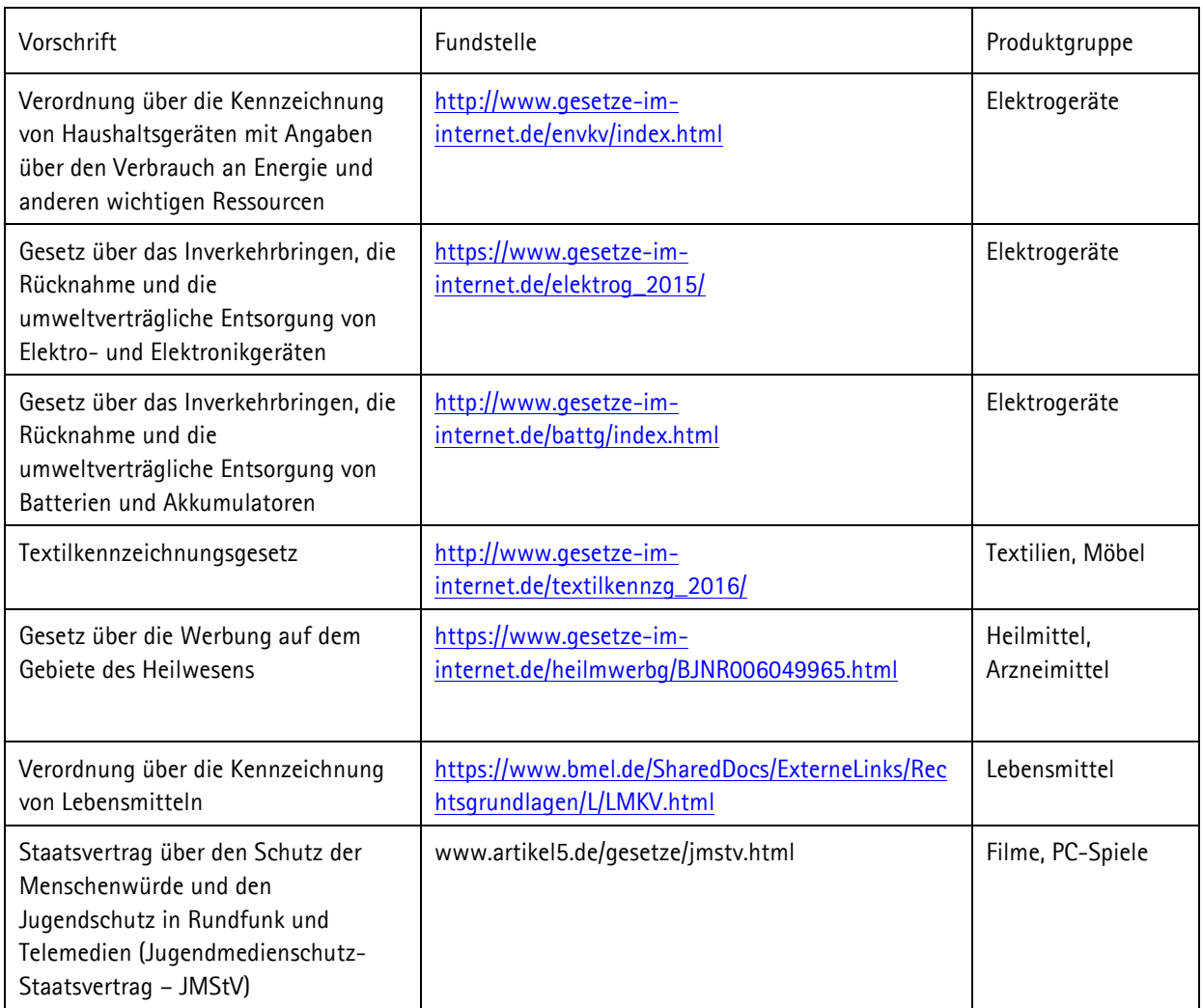

#### **d. Verfügbarkeit**

Da es fast unmöglich ist, jedes Produkt zu jeder Zeit verfügbar zu halten, sind die Liefertermine genau und ungeschönt auf der Produktseite anzugeben. Die Angabe einer genauen Lieferfrist ist nunmehr seit dem 13.06.2014 zwingend vorgeschrieben. Falsche oder fehlende Angaben sind wettbewerbswidrig, es droht folglich eine Abmahnung.

Zu beachten ist außerdem, dass Gerichte »In-der-Regel-Lieferzeiten« (»die Lieferzeit beträgt in der Regel … Werktage«) für unzulässig halten, da nicht klar sei, was außerhalb der Regel gelte und wann eventuelle Fristen beginnen. Achten Sie darauf, dass für den Kunden auf Grund Ihrer Formulierung genau bestimmbar ist, bis wann er spätestens mit der Lieferung rechnen kann.

Machen Sie konkrete Angaben zur Lieferzeit, die der Wahrheit entsprechen. Aus folgenden Formulierungen können Sie bedenkenlos die passende wählen:

- »Liefertermin xx.xx.2014
- »Lieferzeit 1 3 Werktage«
- »Lieferzeit 5 10 Werktage«
- »Artikel derzeit nicht verfügbar, Lieferzeiten von mehr als [ ] Wochen sind zu erwarten.«
- »Der Artikel ist vergriffen und kann nicht mehr bestellt werden.«

Es bietet sich darüber hinaus an, die exakte Anzahl der verfügbaren Produkte zu nennen. Am besten unter einem Link namens »Lieferstatus«.

## **6. Der Vertrag – alles unter Dach und Fach**

#### **a. Vertragsschluss**

Wird über einen Online-Shop ein Kaufvertrag abgeschlossen, spricht der Gesetzgeber von einem Vertrag im elektronischen Geschäftsverkehr. Damit sich der Vorgang für den Kunden möglichst sicher und transparent gestaltet, sind für den Unternehmer hier einige spezielle Pflichten vorgesehen. Sie ergeben sich u. a. aus § 312 i Abs. 1 BGB iVm Art. 246 c EGBGB:

- Sie müssen angemessene, wirksame und zugängliche technische Mittel zur Verfügung stellen, mit deren Hilfe der Kunde Eingabefehler vor Abgabe seiner Bestellung erkennen und berichtigen kann.
- Sie müssen unverzüglich auf elektronischem Wege bestätigen, dass Sie die Bestellung des Kunden erhalten haben.
- Sie müssen dem Kunden ermöglichen, die Vertragsbestimmungen einschließlich der Allgemeinen Geschäftsbedingungen bei Vertragsschluss abzurufen und in wiedergabefähiger Form zu speichern.
- In unmittelbarem zeitlichen und räumlichen Zusammenhang bevor der Verbraucher seine Bestellung mittels »Bestellbuttons« (verpflichtend seit 01.08.2012) abgibt, müssen ihm klar und verständlich in hervorgehobener Weise folgende Informationen zur Verfügung gestellt werden:
	- o Produktbeschreibung (die wesentlichen Merkmale der Ware oder Dienstleistung)
	- o Mindestlaufzeit (die Mindestlaufzeit des Vertrags, wenn dieser eine dauernde oder immer wiederkehrende Leistung zum Inhalt hat)
	- o Gesamtpreis (den Gesamtpreis der Ware oder Dienstleistung einschließlich aller damit verbundenen Preisbestandteile sowie aller über den Unternehmer abgeführten Steuern oder, wenn kein genauer Preis angegeben werden kann, seine Berechnungsgrundlage, die dem Verbraucher eine Überprüfung des Preises ermöglicht)
	- o Versand- und Zusatzkosten (ggf. zusätzlich anfallende Liefer- und Versandkosten sowie einen Hinweis auf mögliche weitere Steuern oder Kosten, die nicht über den Unternehmer abgeführt oder von ihm in Rechnung gestellt werden).

Der »Bestellbutton« muss so platziert sein, dass der Verbraucher die Informationen zur Kenntnis nimmt, bevor er seine Bestellung abgibt. Der »Bestellbutton« muss sich deshalb zwingend unterhalb der erteilten Informationen befinden.

Achten Sie außerdem darauf, dass sich der Text auf den Bestellseiten nicht mit dem auf den Informationsseiten oder in den AGB widerspricht. Am besten klären Sie den Kunden kurz und verständlich über die einzelnen Schritte auf, die den Vertrag zu Stande kommen lassen:

- verbindliche Bestellung durch Anklicken des »Bestellbuttons«
- Der »Bestellbutton« muss gut lesbar sein und mit den Worten »zahlungspflichtig bestellen« beschriftet sein. Entsprechend eindeutige Formulierungen (z. B. »kaufen«, »kostenpflichtig bestellen« oder »zahlungspflichtigen Vertrag schließen«) sind ebenfalls zulässig.
- Bestätigungs-E-Mail als Annahme des Vertrages
- oder in der staat de order in de order in de order in de order in de order in de order in de order in de order
- erste Bestätigungs-E-Mail noch keine Annahme
- Annahme erst durch zweite Bestätigungs-E-Mail oder durch Zusenden der Ware

Achtung! Ist der »Bestellbutton« nicht ordnungsgemäß beschriftet droht nicht nur Abmahngefahr, sondern es kommt auch kein Vertrag zustande und der Verkäufer hat keinen Anspruch auf Vergütung seiner Leistung.

#### **b. Informationspflichten**

Der Onlinehändler muss dem Verbraucher in klarer und verständlicher Weise vor Abgabe von dessen Vertragserklärung folgende Informationen zur Verfügung stellen:

- Die wesentlichen Eigenschaften der Ware oder Dienstleistungen
- Die Identität des Unternehmers mit Anschrift, Telefonnummer und E-Mail-Adresse
- Den Gesamtpreis (Produktpreise und Versandkosten) einschließlich aller Steuern und Abgaben
- Die Kosten für den Einsatz des für den Vertragsabschluß genutzten Fernkommunikationsmittels; im Webshop sofern z.B. Dialer vorhanden ist
- Die Zahlungs-, Liefer- und Leistungsbedingungen und den Liefertermin
- Verfahren des Onlinehändlers zum Umgang mit Beschwerden
- Verlinkung zur Online-Plattform der EU-Kommission zur Streitbeilegung
- Gegebenenfalls eine Verlinkung zu anderen Plattformen der alternativen Streitbeilegung, soweit man sich dort zur Teilnahme verpflichtet hat
- Bei Angebotsversendung per E-Mail muss diese die Verlinkungen enthalten.
- Das Bestehen eines gesetzlichen Mängelhaftungsrechts für die Waren
- Gegebenenfalls das Bestehen und die Bedingungen von Kundendienst, Kundendienstleistungen und Garantien
- Gegebenenfalls bestehende einschlägige Verhaltenskodizes sowie die Zugangsvoraussetzungen von außergerichtlichen Beschwerde- und Rechtsbehelfsverfahren, dem der Unternehmer unterworfen ist
- Gegebenenfalls die Laufzeit des Vertrages oder Bedingungen der Kündigung unbefristeter Verträge oder sich automatisch verlängernder Verträge einschließlich Angabe der Mindestdauer
- Gegebenenfalls die Funktionsweise digitaler Inhalte einschließlich anwendbarer technischer Schutzmaßnahmen für solche Inhalte sowie Kompatibilität digitaler Inhalte
- Das Widerrufsrecht einschließlich Bedingungen, Fristen und das Verfahren mit Muster-Widerrufsformular
- Für den Fall, dass kein Widerrufsrecht besteht, eine Belehrung, wonach der Verbraucher seine Willenserklärung nicht widerrufen kann
- Gegebenenfalls Belehrung darüber, dass der Verbraucher im Falle des Widerrufs die Kosten für die Rücksendung der Ware zu tragen hat

Zusätzlich muss der Shop-Betreiber dem Verbraucher eine Bestätigung des Vertrages, in der der Vertragsinhalt wiedergegeben ist, spätestens mit der Lieferung der Ware auf einem dauerhaften Datenträger (also schriftlich per Post oder per Mail) zur Verfügung stellen.

Achtung: Neue Informationspflichten ab dem 01.02.2017!

- Unternehmen mit mehr als 10 Mitarbeitern zum 31.12 des Vorjahres müssen gem. § 36 Abs. 1 VSBG auf ihrer Webseite und bei Verwendung von AGB auch in diesen den Verbraucher leicht zugänglich, klar und verständlich in Kenntnis setzten, inwieweit sie bereit sind an einem Streitbeilegungsverfahren teilzunehmen, ob sie dazu verpflichtet sind und wenn ja welche Streitbeilegungsstelle zuständig ist. Eine Teilnahme ist jedoch nicht verpflichtend, lediglich die Information über die (Nicht-)Teilnahme ist ab dem 1.2.2017 vorgeschrieben.
	- Sollte sich der Unternehmer allerdings hierzu bereit erklären, so muss er auf die jeweils zuständige Verbraucherschlichtungsstelle hinweisen. Dabei müssen Anschrift und Website der Behörde, sowie eine Erklärung des Unternehmers an einem Streitbeilegungsverfahren teilzunehmen, enthalten sein.
	- "Leicht zugänglich" bedeutet, dass die Informationen leicht auffindbar sein und als solcher er-kennbar sein müssen. Sie sollte daher in das Impressum des Webshops aufgenommen werden.

#### **c. Allgemeine Geschäftsbedingungen**

Zunächst stellt sich die Frage: Wann benötigt ein Unternehmer überhaupt Allgemeine Geschäftsbedingungen (AGB)?

Die Verwendung von AGB entwickelte sich mit der Massenproduktion und dem Massenkonsum von standardisierten Waren. Die Unternehmer hatten hierbei vorrangig die Rationalisierung des Geschäftsablaufs und die Risikoabwälzung auf den Kunden im Blick. Einer Umgehung der gesetzlichen Verbraucherschutz-Regelungen durch die Verwendung von AGB hat der Gesetzgeber jedoch schnell den Riegel vorgeschoben. Während § 307 BGB die allgemeinen Grundsätze aufführt, wann eine AGB-Bestimmung unwirksam ist, enthalten die §§ 308 und 309 BGB einen Katalog verbotener Klauseln.

AGB machen deshalb nur dann Sinn, wenn Besonderheiten der angebotenen Leistung und Zweifelsfragen in der Vertragsabwicklung berücksichtigt werden sollen. Auch bei Vertragstypen, die das BGB nicht kennt, wie Leasing, Factoring, Franchising o. ä., können nicht geregelte Lücken mit AGB ausgefüllt werden. Für einen typischen Onlinewarenhandel im

B2C-Bereich (Business to Customer = Unternehmer handelt mit Verbraucher) besteht ein solcher Bedarf in der Regel nicht. Besonders gefährlich ist daher die Übernahme von AGB anderer Marktteilnehmer.

Kein Unternehmer ist verpflichtet, AGB zu verwenden! Gesetzliche Regelungen des Verbraucherschutzes können durch die Verwendung von AGB nicht abgeändert werden!

In vielen Fällen bringt die Verwendung von AGB gegenüber dem Verbraucher mehr Probleme mit sich, als dass sie tatsächlich den Geschäftsablauf vereinfacht. Bisher bereitete die Abgrenzung von Verbraucher und Unternehmer in Fällen der Mischnutzung Probleme, in denen also das Rechtsgeschäft anteilig privaten und anteilig gewerblichen Zwecken dient (»dual use«). Ab dem 13.06.2014 gilt die neue Fassung des § 13 BGB:

Verbraucher ist jede natürliche Person, die ein Rechtsgeschäft zu Zwecken abschließt, die überwiegend weder ihrer gewerblichen noch ihrer selbständigen beruflichen Tätigkeit zugerechnet werden können.

Damit stellt der deutsche Gesetzgeber klar, dass es entscheidend auf den Schwerpunkt der Nutzung im konkreten Einzelfall ankommt.

Anders ist es jedoch beim Onlinehandel im B2B-Bereich (Business to Business = Unternehmer handelt mit Unternehmer). Hier sind Risikoabwälzungsklauseln in begrenztem Ausmaß möglich. Ein Beispiel für eine sinnvolle Klausel ist im B2B-Bereich die Vereinbarung eines Eigentumsvorbehalts.

Ein solcher Eigentumsvorbehalt kann Sie im Fall der Insolvenz Ihres Vertragspartners berechtigen, Ihre unbezahlten Waren auszusondern. Das heißt, Sie können diese direkt heraus verlangen, da Ihre Ware nicht in die Insolvenzmasse fällt. Zwar können Sie einen solchen Eigentumsvorbehalt auch mit einem Verbraucher vereinbaren, jedoch nicht mit den beschriebenen Vorteilen, die er gegenüber einem Unternehmer bewirkt.

Lassen Sie sich bei der Auswahl und Formulierung der Klauseln am besten anwaltlich beraten.

Haben Sie sich nun dafür entschieden, Ihren Online-Shop mit AGB »auszustatten«, müssen Sie Ihre Kunden vor Vertragsschluss darauf hinweisen und ihnen die AGB auch zugänglich machen, denn nur dann werden sie auch Vertragsbestandteil.

Der Hinweis, dass AGB einbezogen werden sollen, muss auf der Homepage so angeordnet sein, dass er auch bei flüchtiger Betrachtung nicht übersehen werden kann. Dies kann mit einem Link auf der Bestellseite erfolgen und idealerweise mit einer Checkbox zur Bestätigung der Kenntnisnahme verbunden werden.

#### **d. Widerrufsrecht**

Neben dem Datenschutz und den Informationspflichten ist das 14-tägige Widerrufsrecht einer der drei Pfeiler des Verbraucherschutzes im Onlinehandel.

In Zuge der Umsetzung der VRR hat das Widerrufsrecht zum 13.06.2014 gravierende Änderungen erfahren. Die wichtigsten sind:

- Der Widerruf muss gem. § 355 Abs. 1 S. 2 und 3 BGB ausdrücklich erklärt werden. Eine konkludente Erklärung etwa durch Rücksendung der Ware genügt nicht mehr.
- Der Widerruf ist nicht mehr an die Textform gebunden. Daher kann die ausdrückliche Erklärung des Widerrufs auch etwa telefonisch oder per Telefax erklärt werden. Der Unternehmer muss dem Verbraucher seine Telefonnummer nennen.
- Statt des Widerrufsrechts kann kein Rückgaberecht mehr eingeräumt werden.
- Der Unternehmer muss dem Verbraucher eine Muster-Widerrufserklärung zur Verfügung stellen. Hierfür kann und sollte der Unternehmer das Muster gemäß Anlage 2 zu Art. 246 a § 1 Abs. 2 S. 1 Nr. 1 EGBGB verwenden. Der Verbraucher hingegen muss das ihm zur Verfügung gestellte Formular nicht nutzen.
- Die unmittelbaren Rücksendekosten trägt grundsätzlich der Verbraucher, sofern der Unternehmer ihn gemäß § 357 Abs. 6 S. 1 BGB entsprechend unterrichtet hat. Der Unternehmer kann sich aber vertraglich zur Übernahme dieser Kosten verpflichten. Die sogenannte 40-Euro-Klausel, nach welcher bisher der Unternehmer bei einem Rücksendewert unter 40 Euro die Rücksendekosten dem Kunden auferlegen konnte, ist damit entfallen.
- Das vormals »unendliche« Widerrufsrecht im Falle unterbliebener oder fehlerhafter Belehrung wurde durch § 356 Abs. 3 S. 2 BGB auf nun maximal 1 Jahr und 14 Tage begrenzt.
- Um eine zügige Rückabwicklung zu gewährleisten, müssen die Leistungen spätestens nach 14 Tagen zurückerstattet werden (§ 357 Abs. 1 BGB).
- Der Unternehmer hat allerdings gem. § 357 Abs. 4 BGB ein Zurückbehaltungsrecht, bis er die Ware zurückerhalten oder der Verbraucher deren Absendung nachgewiesen hat.

Wertersatz muss der Verbraucher gemäß § 357 Abs. 7 BGB dann leisten, wenn ein Wertverlust eingetreten ist, der auf einen Umgang mit den Waren zurückzuführen ist, der zur Prüfung der Beschaffenheit, der Eigenschaften und der Funktionsweise der Waren nicht notwendig war, und der Verbraucher von seinem Widerrufsrecht unterrichtet wurde.

Ferner sind gemäß § 312 g Abs. 2 BGB und § 356 Abs. 5 BGB ab dem 13.06.2014 weitere Ausnahmen vom Bestehen eines Widerrufsrechts hinzugekommen. Die wichtigsten hinzugekommenen Fälle, in denen kein Widerrufsrecht besteht bzw. ein Widerrufsrecht nur Gegenstand einer gesonderten vertraglichen Vereinbarung sein kann, sind:

- Lieferung versiegelter Waren, die aus Gründen des Gesundheitsschutzes oder der Hygiene nicht zur Rückgabe geeignet sind, wenn die Versiegelung entfernt wurde (§ 312 g Abs. 2 Nr. 3 BGB). Wann dies der Fall ist, wird im Zweifel im Einzelfall zu entscheiden sein, denn eine Definition existiert bisher nicht. Darunter fallen dürften aber jedenfalls Erotikspielzeug, Verhütungsmittel, Zahnbürsten, steril verpacktes Verbandsmaterial und dergleichen.
- Lieferung von Waren, die aufgrund ihrer Beschaffenheit untrennbar mit anderen Gütern vermischt wurden (§ 312 g Abs. 2 Nr. 4 BGB), wie es etwa bei der Lieferung von Flüssigkeiten (z. B. Brennstoffe in Tanks) oder Granulaten (z. B. Kies, Zement auf Baustellen) der Fall sein kann.
- Lieferung von alkoholischen Getränken, deren Lieferung erst nach über 30 Tagen erfolgen kann und deren Wert Schwankungen unterliegt, auf die der Unternehmer keinen Einfluss hat (§ 312 g Abs. 2 Nr. 5 BGB).
- Lieferung von nicht auf einem körperlichen Datenträger befindlichen digitalen Inhalten (»Downloads«), wenn der Unternehmer mit der Ausführung des Vertrags vor Ablauf der Widerrufs-frist begonnen hat, der Verbraucher dem ausdrücklich zugestimmt und zudem seine Kenntnis davon bestätigt hat, dass er durch diese Zustimmung sein Widerrufsrecht verliert (§ 356 Abs. 5 BGB).

Sie sind verpflichtet, den Verbraucher zweistufig auf sein Widerrufsrecht hinzuweisen:

#### 1. Stufe

Bereits vor Abgabe der Bestellung wird der Verbraucher über sein Widerrufsrecht informiert.

Am besten eignet sich ein »sprechender« Link namens »Widerrufsrecht« auf der Bestellseite. Hinter dem Link sollte derselbe Text stehen, der für die Belehrung in der Bestätigungs-E-Mail, auf den Lieferpapieren oder der Rechnung verwendet wird.

#### 2. Stufe

Der Verbraucher wird zusätzlich in Textform über sein Widerrufsrecht belehrt. Den Text können Sie in der Bestätigungs-E-Mail, auf der Rechnungsrückseite oder in den Lieferpapieren unterbringen.

Um Rechtssicherheit zu schaffen, hat der Gesetzgeber eine Musterwiderrufsbelehrung erstellt und diese in der Anlage 1 zu Art. 246 a § 1 Abs. 2 S. 2 in das Einführungsgesetz zum BGB (EGBGB) aufgenommen, um ihr den Status eines formellen Gesetzes zu verleihen. Gleichzeitig hat er in Art. 246 a § 1 Abs. 2 S. 2 EGBGB ausgeführt, dass derjenige, der dieses Muster zutreffend ausgefüllt in Textform übermittelt, dadurch seine Verpflichtung zur Information des Verbrauchers über sein Widerrufsrecht erfüllt. Verwenden Sie also die folgende Widerrufsbelehrung, sind Sie vor Abmahnungen geschützt.

#### Angepasste Muster-Widerrufsbelehrung für Online-Shops, die Waren anbieten

Achtung: Wenn Sie über Ihren Shop Dienstleistungen anbieten, Finanzierungsmodelle zur Verfügung stellen oder der Shop sonstige Besonderheiten wie etwa Teillieferungen aufweist, passen Sie das gesetzliche Muster bitte mit den passenden Musterformulierungen an Ihren Shop an. Das komplette amtliche Muster sowie weitere angepasste Muster finden Sie über einen externen Link (TRUSTED SHOPS) auf unserer Homepage www.ihk-schleswig-holstein.de unter der Dokument-Nr.: 93215.

#### **Widerrufsbelehrung**

Widerrufsrecht

Sie haben das Recht, binnen vierzehn Tagen ohne Angabe von Gründen diesen Vertrag zu widerrufen.

Die Widerrufsfrist beträgt vierzehn Tage ab dem Tag, an dem Sie oder ein von Ihnen benannter Dritter, der nicht der Beförderer ist, die Waren in Besitz genommen haben bzw. hat.

Um Ihr Widerrufsrecht auszuüben, müssen Sie uns (Fügen Sie Ihren Namen, Ihre Anschrift und, soweit verfügbar, Ihre Telefonnummer, Telefaxnummer und E-Mail-Adresse ein) mittels einer eindeutigen Erklärung (z. B. ein mit der Post versandter Brief, Telefax oder E-Mail) über Ihren Entschluss, diesen Vertrag zu widerrufen, informieren. Sie können dafür das beigefügte Muster-Widerrufsformular verwenden, das jedoch nicht vorgeschrieben ist. [Wenn sie dem Verbraucher die Wahl einräumen, die Information über seinen Widerruf des Vertrages auf Ihrer Webseite elektronisch auszufüllen und zu übermitteln, fügen Sie Folgendes ein: Sie können das Muster-Widerrufsformular oder eine andere eindeutige Erklärung auch auf unserer Webseite (Internet-Adresse einfügen) elektronisch ausfüllen und übermitteln. Machen Sie von dieser Möglichkeit Gebrauch, so werden wir Ihnen unverzüglich (z. B. per E-Mail) eine Bestätigung über den Eingang eines solchen Widerrufs übermitteln.]

Zur Wahrung des Widerrufs reicht es aus, dass Sie die Mitteilung über die Ausübung des Widerrufsrechts vor Ablauf der Widerrufsfrist absenden.

#### Folgen des Widerrufs

Wenn Sie diesen Vertrag widerrufen, haben wir Ihnen alle Zahlungen, die wir von Ihnen erhalten haben, einschließlich der Lieferkosten (mit Ausnahme der zusätzlichen Kosten, die sich daraus ergeben, dass Sie eine andere Art der Lieferung als die von uns angebotene, günstigste Standardlieferung gewählt haben), unverzüglich und spätestens binnen vierzehn Tagen ab dem Tag zurückzuzahlen, an dem die Mitteilung über Ihren Widerruf dieses Vertrags bei uns eingegangen ist. Für diese Rückzahlung verwenden wir dasselbe Zahlungsmittel, das Sie bei der ursprünglichen Transaktion eingesetzt haben, es sei denn, mit Ihnen wurde ausdrücklich etwas anderes vereinbart; in keinem Fall werden Ihnen wegen dieser Rückzahlung Entgelte berechnet. Wir können die Rückzahlung verweigern, bis wir die Waren wieder zurückerhalten haben oder bis Sie den Nachweis erbracht haben, dass Sie die Waren zurückgesandt haben, je nachdem, welches der frühere Zeitpunkt ist.

Sie haben die Waren unverzüglich und in jedem Fall spätestens binnen vierzehn Tagen ab dem Tag, an dem Sie uns über den Widerruf dieses Vertrages unterrichten, an uns [oder an (hier sind gegebenenfalls der Name und die Anschrift der von Ihnen zur Entgegennahme der Waren ermächtigte Person einzufügen)] zurückzusenden oder zu übergeben, Die Frist ist gewahrt, wenn Sie die Waren vor Ablauf der Frist von vierzehn Tagen absenden.

Sie tragen die unmittelbaren Kosten der Rücksendung der Waren.

Sie müssen für einen etwaigen Wertverlust der Waren nur aufkommen, wenn dieser Wertverlust auf einen zur Prüfung der Beschaffenheit, Eigenschaften und Funktionsweise der Waren nicht notwendigen Umgang mit ihnen zurückzuführen ist.

Ende der Widerrufsbelehrung

Achtung: Eine fehlerhafte oder verspätete Widerrufsbelehrung hat nachteilige Folgen.

- Vor dem 13.06.2014 galt, dass bei fehlerhafter oder gänzlich fehlender Belehrung die Widerrufsfrist nie zu laufen begann, so dass der Verbraucher auch noch Jahre später widerrufen konnte. Dieses »unendliche« Widerrufsrecht wurde mit der Umsetzung der VRR gemäß § 356 Abs. 3 S. 2 BGB auf nun maximal 1 Jahr und 14 Tage begrenzt.
- Bei unzulässiger Einschränkung der Kundenrechte drohen darüber hinaus kostenpflichtige Abmahnungen.

Ab dem 13.06.2014 trägt gemäß § 357 Abs. 6 S. 1 BGB der Verbraucher die unmittelbaren Kosten der Rücksendung, vorausgesetzt, er wurde vom Unternehmer nach Art. 246 a § 1 Abs. 2 S. 1 Nr. 2 EGBGB von dieser Pflicht unterrichtet. Der Unternehmer kann sich hiervon abweichend aber dazu bereit erklären, die Rücksendekosten zu tragen, vgl. § 357 Abs. 6 S. 2 BGB.

Wenn Sie Ihre Ware auch ins Ausland versenden möchten, müssen Sie berücksichtigen, dass der Verbraucherschutz in jedem Land unterschiedlich ausgestaltet ist. Das gilt auch für die Widerrufsfristen. Dies gilt, wenn auch aufgrund der fortschreitenden Vollharmonisierung des europäischen Verbraucher-schutzrechts in immer geringerem Maße, auch für das innereuropäische Ausland.

Solange nicht alle Mitgliedsstaaten der EU die Europäische Verbraucherrechterichtlinie 2011/83/EU (VRR) in nationales Recht umgesetzt haben, kann es nach wie vor zu abweichenden Verbraucher-schutzregelungen kommen.

Treffen Sie keine Rechtswahl, kann sich der Verbraucher auf das Recht des Landes berufen, in dem er seinen Wohnsitz hat. Treffen Sie hingegen eine Rechtswahl kann der Verbraucher trotzdem sein nationales Verbraucherschutzrecht wählen, wenn dies für ihn vorteilhafter ist.

Um unüberschaubare Komplikationen beim Vertrieb ins Ausland zu vermeiden, empfehlen wir Ihnen, das Liefergebiet einzugrenzen oder einen Fachmann hinzuzuziehen, der Ihren Shop den Risiken bestmöglich anpasst.

#### **Muster-Widerrufsformular**

Ab dem 13.06.2014 ist der Unternehmer darüber hinaus verpflichtet, dem Verbraucher eine Muster-Widerrufserklärung zur Verfügung zu stellen. Von diesem Formular kann der Verbraucher Gebrauch machen, er muss es allerdings nicht. Der Unternehmer kann dafür die Muster-Widerrufsbelehrung nutzen, was den weiteren Vorteil bietet, dass der Unternehmer dadurch gemäß Art. 246 a § 1 Abs. 2 S. 2 EGBGB auch seine Informationspflichten erfüllt.

#### Muster-Widerrufsformular

(Wenn Sie den Vertrag widerrufen wollen, dann füllen Sie bitte dieses Formular aus und senden Sie es zurück.)

- An [hier ist der Name, die Anschrift und gegebenenfalls die Telefaxnummer und E-Mail-Adresse des Unternehmers durch den Unternehmer einzufügen]:
- Hiermit widerrufe(n) ich/wir (\*) den von mir/uns (\*) abgeschlossenen Vertrag über den Kauf der folgenden Waren (\*)/die Erbringung der folgenden Dienstleistung (\*)
- Bestellt am (\*)/erhalten am (\*)
- Name des/der Verbraucher(s)
- Anschrift des/der Verbraucher(s)
- Unterschrift des/der Verbraucher(s) (nur bei Mitteilung auf Papier)
- Datum

(\*) Unzutreffendes streichen

Ende des Muster-Widerrufsformulars

#### **e. Kein Rückgaberecht mehr**

Statt des Widerrufsrechts konnte der Unternehmer dem Kunden vor der Umsetzung der VRR auch ein Rückgaberecht einräumen. Er musste sich allerdings für eine der beiden Möglichkeiten entscheiden und durfte die Rechte nicht vermischen.

Diese Möglichkeit, alternativ zum Widerrufsrecht ein Rückgaberecht einzuräumen, besteht ab dem 13.06.2014 nicht mehr. Da in der Praxis Widerrufsrecht und Rückgaberecht allzu leicht vermischt werden konnten, sei es in den Formulierungen der Belehrungen oder in der Gestaltung der AGBen, barg diese Wahlmöglichkeit auch stets die latente Gefahr von Abmahnungen. Insofern mag diese Änderung zwar die Gestaltungsfreiheit des Shopbetreibers einschränken, andererseits verringert sie aber auch das Abmahnrisiko und dient somit der Rechtssicherheit.

#### Zahlungsmöglichkeiten

Der Gesetzgeber sieht vor, dass der Verbraucher bereits vor Abgabe seiner Vertragserklärung auch über die Einzelheiten hinsichtlich der Zahlungsmodalitäten informiert werden muss. Am besten nehmen Sie die von Ihnen zur Verfügung gestellten Zahlungsmöglichkeiten bereits auf eine allgemeine Informationsseite oder in die AGB auf.

Natürlich sind Sie grundsätzlich frei in der Entscheidung, welche und wie viele Zahlungsmöglichkeiten Sie anbieten. Verpflichtend ist es jedoch, mindestens eine für den Kunden kostenlose Zahlungs-möglichkeit anzubieten. Für den Kunden sehr komfortabel ist die Zahlung per Bankeinzug oder Kreditkarte.

- Sie müssen Angaben zum Zeitpunkt der Abbuchung machen, platziert auf den allgemeinen Informationsseiten oder in den AGB.
- Die äußerst sensiblen Bank- oder Kreditkartendaten sollten Sie nur von spezialisierten Payment-Dienstleistern speichern lassen, um Datendiebstählen vorzubeugen.
- Möchten Sie diese Daten trotzdem auf Ihrem eigenen Server verwalten, sollten Sie sich unbedingt eine separate Einwilligung (»double-opt-in«) des Kunden einholen.
- Die meisten Kreditkartenanbieter verlangen, dass Sie sich nach den hauseigenen Standards zertifizieren lassen. Andernfalls können Sie im Falle eines Datendiebstahls für den entstandenen Schaden haftbar gemacht werden.

Eine Vielzahl von Zahlungsarten wurde extra für den Online-Handel entwickelt. Einige von ihnen seien im Folgenden kurz vorgestellt:

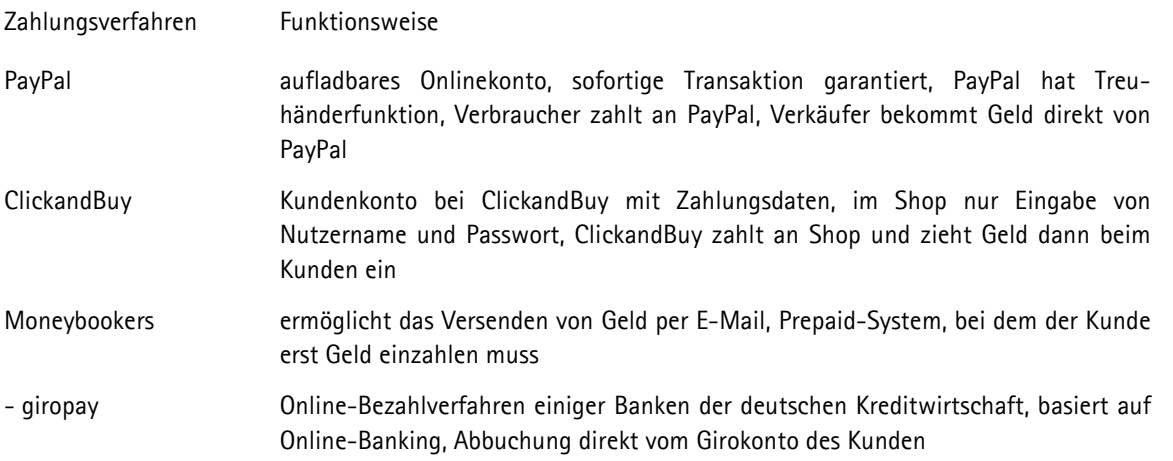

#### **Entgeltliche Nutzung bestimmter Zahlungsmittel**

Der Unternehmer kann ab dem 13.06.2014 einen Verbraucher nur dann wirksam dazu verpflichten, für die Nutzung eines bestimmten Zahlungsmittels ein Entgelt zu entrichten, wenn beide der folgenden Voraussetzungen erfüllt sind (Näheres regelt § 312 a Abs. 4 BGB):

- Für den Verbraucher besteht eine gängige und zumutbare unentgeltliche Zahlungsmöglichkeit.
- Das vereinbarte Entgelt geht nicht über die Kosten hinaus, die dem Unternehmer durch die Nutzung des Zahlungsmittels entstehen.

#### **Kosten für Kundenhotline**

Der Kunde darf künftig bei Fragen zum Vertrag nicht mehr auf kostenpflichtige Kundenhotlines verwiesen werden. Lediglich folgende Rufnummernbereiche für Kundenfragen sind noch zulässig:

- kostenfreie Rufnummern
- ortsgebundene Rufnummern
- Rufnummern für mobile Dienste (015, 016 bzw. 017-Nummern)
- Persönliche Rufnummern (0700)
- nationale Teilnehmerrufnummern und
- Rufnummern für Service-Dienste im Sinne von § 3 Nr. 8 b TKG, wenn vom Anbieter des Telekommunikationsdienstes für das Gespräch kein Entgelt an den Unternehmer abgeführt wird.